# <span id="page-0-0"></span>CS1101S Discussion Group Week 9: Mutable Data & Array

Niu Yunpeng

niuyunpeng@u.nus.edu

October 17, 2017

4 0 8

- <span id="page-1-0"></span>o [States & change of states](#page-2-0)
- **•** [Environment model](#page-7-0)
- [Mutable data structure](#page-20-0)

# [Loop & array](#page-34-0)

- [while and for](#page-35-0)
- [Array](#page-37-0)

4 0 8

 $QQ$ 

## <span id="page-2-0"></span>Representation of data in Source

- Data is the storage of information.
- Two kinds of information: **states** & **procedures**.
- To represent states: use variables;
- To manipulate states: use functions.

# Before Week 8

- Pure functional programming.
- **•** Substitution model
- Return value do not change if values of arguments are the same.

#### After Week 8

- Stateful programming.
- **Environment model.**
- Return value may vary even if values of arguments are the same.

# For stateless programming...

- Once a variable has been defined, its value cannot be changed.
- If we really want to change its value, it has to be assigned to a new variable.

#### The concept of memory allocation

- When we define a variable, the interpreter will allocate a position in memory (random access memory, RAM) randomly so that we can use it any time we want.
- The name is actually the reference to this position in memory.
- Whenever we call the name, the interpreter will just look for the value stored at that position in memory.

#### Understanding

A variable is like a **changeable container**.

#### Why can we change the value of a variable?

- **•** Before, when we want to have a new value of a variable, we allocate a new position in memory.
- However, it is not necessary for us to do this at all (because this is in fact a waste of space in memory).
- We can just update the value stored at the original position. When we call that name after that, the interpreter will still look up for the same position and a new value will be found.

#### <span id="page-7-0"></span>Environment model

- Even though we supply the same values for all arguments, the return value of a function may still vary.
- Due to this, the substitution model breaks down.
- We have to introduce a new one and a better one:

#### **environment model**

 $\bullet$  It is an *upgrade* of substitution model  $+$  variable scoping.

つひひ

#### Frame

- Each function call creates a new frame (similar to scope for variables).
- The initial frame is called global frame (global scope).
- Each frame contains a series of bindings of names and values.

#### Environment

- In order to find the variable, it is possible to search starting from the current local scope up to the global scope.
- Thus, all these corresponding frames are deterministic to the value of the variable. They are called the environment, a sequence of frames.

## Frame & environment

- **a** Looks like a list.
- The head is the current frame, while the tail is pointing to the parent frames, called its **enclosing environment**.

4 0 8

## What happens when we call a function?

- Create a new frame to extend the current environment.
- Evaluate actual arguments and bind their values to formal parameters.
- Local variables are bound to undefined.
- Evaluate the function body and send the return value to the enclosing environment.

つひひ

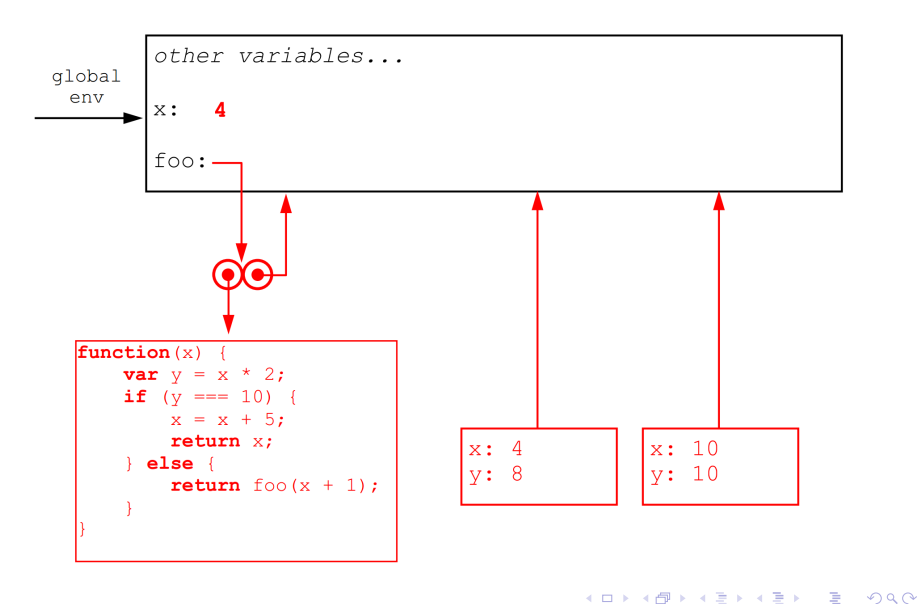

#### Exercise 1

- Assume the program stops at the comment.
- Draw the environment model diagram gradually.
- Also, identify the value of x at the point of that comment.

#### Exercise 1.1

**var** x = 0;

```
function environmentalist () {
   x = x + 1;
```

```
function model (x) {
    x = x + 2;
    return x;
}
```

```
return model (x) ;
}
```

```
// Here
```
environmentalist () ;  $x =$  environmentalist();

 $\equiv$  990

イロト イ部 トイヨ トイヨト

## Exercise 1.2

```
var x = 0;
function environmentalist () {
    x = x + 1;function model (x) {
        x = x + 2;// Here
        return x;
    }
    return model (x) ;
}
environmentalist () ;
x = environmentalist();
```
Ξ

 $\rightarrow$ 

×

**4 ロト 4 母 ト 4** 

# Exercise 1.3

```
var x = 0;
function environmentalist () {
    x = x + 1;function model(x) {
        x = x + 2;return x;
    }
    return model (x) ;
}
environmentalist () ;
// Here
x = environmentalist();
```
Þ

 $\overline{4}$ 重

D.

**4 ロト 4 母 ト 4** 

## Exercise 1.4

```
var x = 0;
function environmentalist () {
    x = x + 1;function model(x) {
        x = x + 2;return x;
    }
    return model (x) ;
}
environmentalist () ;
x = environmentalist();
// Here
```
×  $\leftarrow$   $\equiv$  Ξ

**4 ロト 4 母 ト 4** 

#### Exercise 2

- The whole program has been evaluated.
- Draw the environment model diagram.

4 0 8

∍

## Exercise 2.1

```
var x = 4;
function foo(x) {
   var y = x * 2;
    if (y === 10) {
       x = x + 5;return x;
    } else {
       return foo(x + 1);}
}
foo(x);
```
 $\rightarrow$   $\rightarrow$   $\rightarrow$ 

э.

( □ ) ( <sub>□</sub> ) (

 $\equiv$  990

# Exercise 2.2

```
function alpha (x) {
    var y = 3;
    function beta (x) {
        y = y + x;return y;
    }
    return beta ;
}
var haha = alpha(5);
haha (1) ;
```
画

 $\rightarrow$   $\rightarrow$   $\rightarrow$ 

∢ □ ▶ ∢ <sup>□</sup> ▶ ∢ ∃

#### <span id="page-20-0"></span>Before today - immutable data structure

- A collection of data into one object.
- Data inside cannot be changed.
- Constructor, accessor, predicate, printer, ...

#### After today - mutable data structure

- A collection of data into one object.
- Data inside can be changed.
- Constructor, accessor (getter), mutator (setter), predicate, printer, ...

## Mutable pair/list

- $\bullet$  set\_head(pr, x): set the head of a pair to become x;
- $\bullet$  set\_tail(pr, y): set the tail of a pair to become y.

#### Caution

- Remember identity & equality;
- Remember the concept of memory allocation.

## Things you can do for pair/list

- Re-write some parts of the list library;
- Create a cycle for a list.

#### Your task today

• Can you write a program to detect the number of cycles in a given list (or return 0 if none)?

# Mutable data structure

- **•** Linked list
- Double-way linked list
- Queue
- **o** Stack
- **o** Table
- $\bullet$  ...

э

重

4 0 F

4 何 ▶ - 4 ⋍  $\mathbf{b}$  $\sim$ 

#### Linked list / double-way linked list 1

- make linked list(): create an empty linked list;
- $\bullet$  get first(lst): get the first node of the linked list;
- get\_last(lst): get the first node of the linked list;
- $\bullet$  get next(node): get the next node in the linked list;
- **o** get prev(node): get the last node in the linked list;
- **o** get data(node): get the data stored in the current node.

つひひ

#### Linked list / double-way linked list 2

- $\bullet$  prepend(lst, x): add x to the front of the linked list:
- append(lst,  $x$ ): add x to the rear of the linked list;
- add\_before(node, x): add x before the node;
- add\_after(node,  $x$ ): add x after the node;
- remove first(lst): delete the first node in the linked list;
- remove last(lst): delete the last node in the linked list;
- delete(node): delete the selected node in the linkd list;
- $\bullet$  empty(lst): delete all items in the linked list;
- is empty linked list(lst): check if a linked list is empty.

つひひ

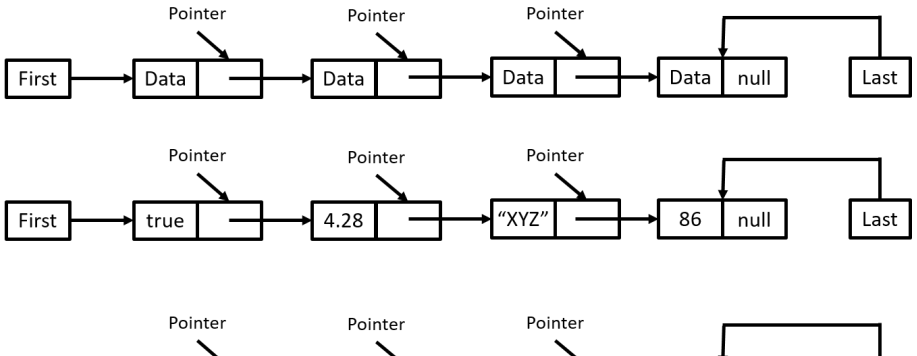

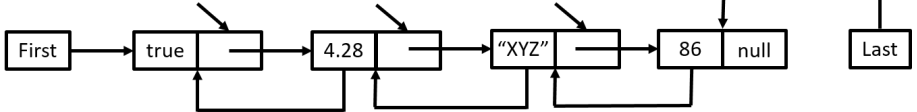

4日下

 $\leftarrow$   $\leftarrow$   $\leftarrow$ 

É

# Queue - first in first out (FIFO)

- make queue(): create an empty queue;
- enqueue(queue,  $x$ ): add x to the end of the queue;
- dequeue(queue): delete the first item of the queue;
- peek(queue): retrieve the value the first item of the queue;
- empty(queue): delete all items in the queue;
- is empty queue(queue): check if a queue is empty.

#### **Notice**

dequeue(queue) and peek(queue) will raise an error if the queue is empty.

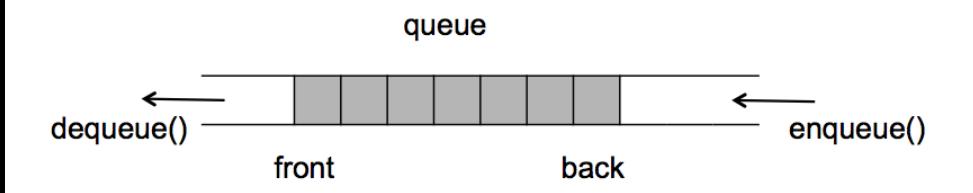

4日下

∢母→

B

É

# Stack - first in last out (FILO)

- $\bullet$  make stack(): create an empty stack;
- o push(stack,  $x$ ): add x on the top of the stack;
- pop(stack): delete the first item on the top of the stack;
- peek(stack): retrieve the first value on the top of the stack;
- $\bullet$  empty(stack): delete all items in the stack;
- is empty stack(stack): check if a stack is empty.

#### **Notice**

pop(stack) and peek(stack) will raise an error if the stack is empty.

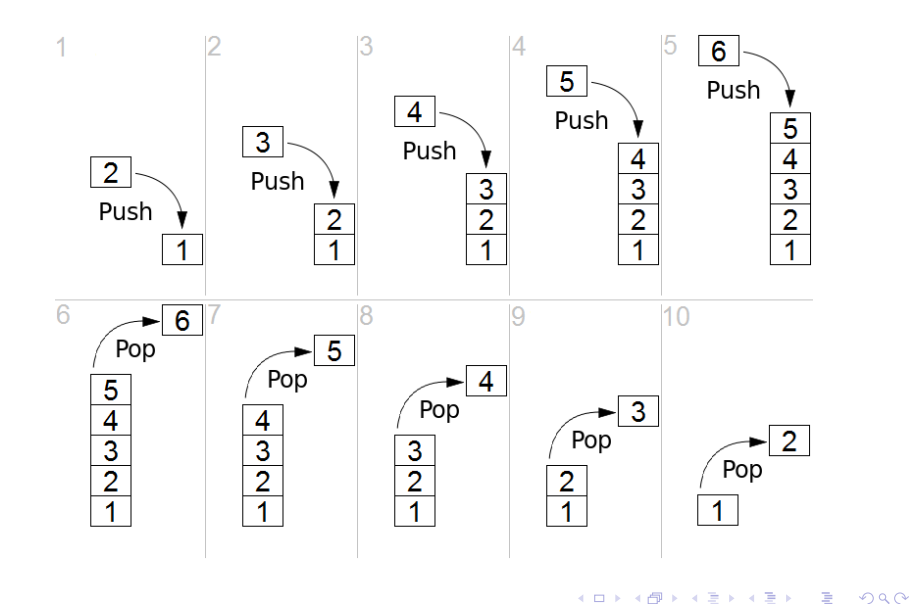

4 0 F

#### Table

- make table(): create an empty table;
- contains(key, table): check if the table contains this key;
- put(key, value, table): insert a new entry to the table;
- lookup(key, table): return the value corresponding to the specified key in the table, or undefined if the key is not found;
- empty(table): delete all entries in the stack;
- is empty table(table): check if a table is empty.

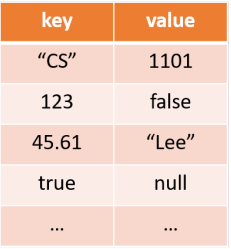

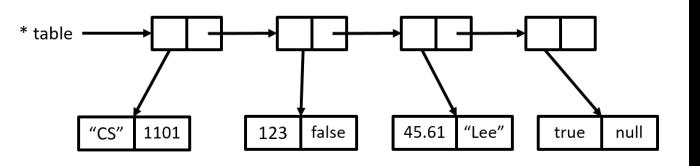

**K ロ ▶ K 御 ▶ K** 

Þ  $\mathbf{p}$  $\rightarrow$   $\equiv$   $\rightarrow$  重

#### Usage of mutable data structure

Stack:

- The interpreter uses stack to implement recursion.
- Table:
	- The binding between names and values in a frame is a table;
	- Later, we will use table to implement memoization.

- <span id="page-34-0"></span>• [States & change of states](#page-2-0)
- **[Environment model](#page-7-0)**
- [Mutable data structure](#page-20-0)

# 2 [Loop & array](#page-34-0)

- [while and for](#page-35-0)
- [Array](#page-37-0)

4 0 8

Þ

 $QQ$ 

# <span id="page-35-0"></span>Loop & array

#### while and for loop

• There are two kinds of loops available in Source:

**while** and **for**

• They can be converted to each other.

```
for (E1; E2; E3) {
   // ...
}
E1;
while (E2) {
    // ...
    E3;
}
```
 $\leftarrow$   $\Box$ 

#### continue and break

- continue: terminates the current round of the loop and continues the loop with the next round.
- break: terminates the current round of the loop and also terminates the entire loop.

#### <span id="page-37-0"></span>Array

- Array is effectively the same as list.
- Empty array: []
- Array with n element:  $[1, 2, \ldots, n]$
- Access  $m^{th}$  element:  $\text{arr}[m]$
- Array assignment:  $arr[m] = "cs"$
- Array length: array\_length(arr)

## Array and list

- List can be implemented using array.
- pair(a, b) is just [a, b]
- $\bullet$  list(a, b, c, d) is just [a, [b, [c, [d, []]]]]

4 0 8

 $\Box$ 

э

## How to use array

- · Implement data structure
- **•** Implement sorting algorithm
- Use together with loop

4 0 8

э

# Let's discuss them now.

4 0 8

Niu Yunpeng [CS1101S DG Week 9](#page-0-0) October 17, 2017 41 / 42

<span id="page-41-0"></span>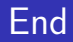

# The End

重 J. Niu Yunpeng [CS1101S DG Week 9](#page-0-0) October 17, 2017 42 / 42

**K ロ ▶ K 母 ▶ K** 

Þ  $\mathbf{d}$ 

D.

重